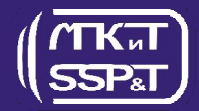

## DVS-CONNECT

## Description

"DVS-Connect" software is used for remote viewing of video signal and telemetry data only.

"DVS-Connect" software allows connecting via LAN / Internet to DVS-Recorder recording software and view in real time video from ROV cameras, connected to "DVS Recorder" orto "DVS R-Client".

"Sea Software Packages and Technologies" Ltd. office 510, Krasnogvardeyskaya st, 38, Gelendzhik, Russia, 353460, +7(86141)99771, http://www.mpkit.ru

So, it is possible to control in real time everything in ROV's cameras video range using only a network connection with logging computer and without any video capture device and additional video source.

The program cannot be used to record video files.

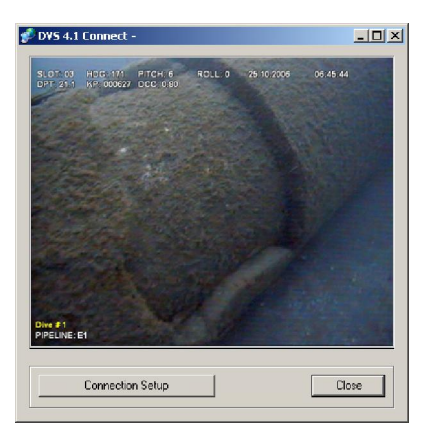

## Features

- Connection with "DVS Recorder" software via network (LAN / Internet).
- Real time viewing of video signal from camera, connected to logging computer with "DVS Recorder".
- Real time viewing of video signal from cameras, handled with "DVS R-Client".
- Full-screen mode feature.
- Frame rate control (number of frames per second to receive)

## **Minimal System Requirements -**

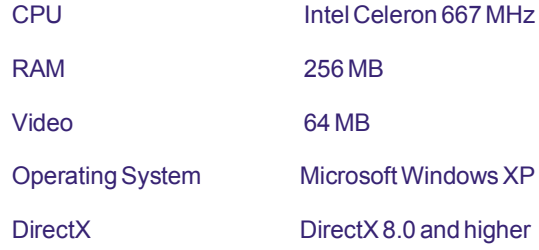